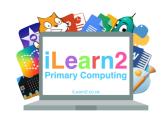

## Mouse and Keyboard Skills Knowledge Organiser

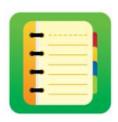

## ? What are we learning about mouse and keyboard skills?

We can control a computer in different ways, including touching the screen on a device such as an iPad or with a keyboard for typing letters and numbers. A mouse or trackpad is used to select and move objects on the screen. The computer mouse is called a mouse because when it was invented, it looks similar to a mouse with a wire (tail). We need a keyboard to type letters and numbers onto the screen. When typing, try to use as many of your fingers as possible to improve the speed.

## Key knowledge

- 1. Move the mouse or trackpad and left click to select an object.
- 2. Drag and drop with mouse or trackpad to move objects around the screen.
- 3. Find letters or numbers on a keyboard.
- 4. Begin touch typing with home row keys.

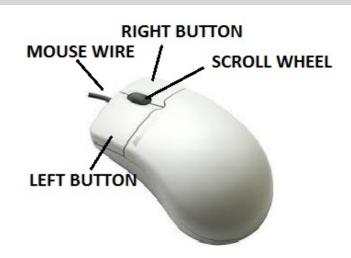

## Important Vocabulary

| Mouse        | A mouse is used to select objects and move them around on the screen. Move it around on the desk to control the cursor and click buttons to select objects. |
|--------------|----------------------------------------------------------------------------------------------------|
| Trackpad     | On a laptop, the trackpad is a touch area below the keyboard that controls the cursor on the screen.                                                        |
| Cursor       | An arrow on the screen that is controlled by a mouse or trackpad.                                                                                           |
| Left button  | The left button on a mouse or trackpad is used to select objects or hold it down to move objects around (click and drag).                                   |
| Scroll wheel | On some computer mice there is wheel between the buttons that is use to move up and down the page quickly.                                                  |
| Home row     | The middle row of letters on a keyboard and where you position your fingers to start typing (pointing fingers on the F and the J)                           |